# RSACONFERENCE2014

FEBRUARY 24 - 28 | MOSCONE CENTER | SAN FRANCISCO

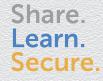

Capitalizing on Collective Intelligence

# Honeywords: A New Tool for Protection from Password Database Breach

SESSION ID: DSP-W02

**Kevin Bowers** 

Senior Research Scientist RSA Laboratories kbowers@rsa.com

#### Ronald L. Rivest

Vannevar Bush Professor MIT EECS CSAIL <u>rivest@mit.edu</u>

(some slides adapted from those of Ari Juels)

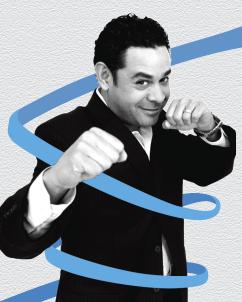

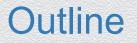

- Motivation theft of password hash files
- Honeywords enables detection of theft, prevents impersonation
  - Honeywords are ``decoy passwords" (many for each user)
  - Separate ``honeychecker" aids in password checking
- How to generate good honeywords?
- Experimental results (can you tell honeywords from real passwords?)
- Implementation guidance (Django)

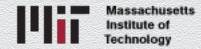

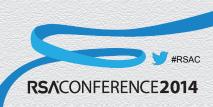

#### RSACONFERENCE2014

FEBRUARY 24 - 28 | MOSCONE CENTER | SAN FRANCISCO

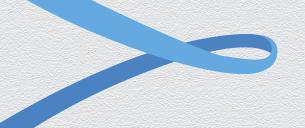

#### Motivation: Theft of Password Hash Files

#### Good and bad news about password breaches

- The good news: when talking about password (or PII) breaches, a convenient recent example is always available!
  - October 2013: Adobe lost 130 million ECB-encrypted passwords

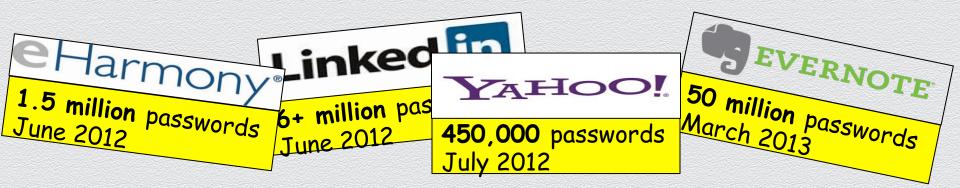

The bad news: This is all bad news.

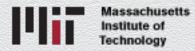

## Passwords usually stored in hashed form

#### P = Alice's password

- System stores mapping "Alice" → h(P) in database, for a suitable hash function h.
- When someone (perhaps Alice) tries to log in as Alice, system computes h(P') of submitted password P' and compares it to h(P). If equal, login is allowed.
- Hash function h should be easy to compute, hard to invert. Such ``one-wayness'' makes a stolen hash not so useful to adversary.

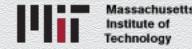

#### **Password hashing**

- To defeat precomputation attack, a per-user ``salt' value s is used: system stores mapping "Alice" → (s,h(s,P)). Hash h(s,P') computed for submitted password P' and compared.
- Hashing with salting forces adversary who steals hashes and salts to find passwords by brute-force offline search: adversary repeatedly guesses P' until a P' is found such that h(s,P') = h(s,P)
- Also, hashing can be hardened (slowed) in various ways (e.g. bcrypt)
- This all seems good, but...

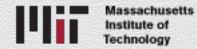

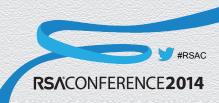

#### **Password hashing**

Real passwords are often weak and easily guessed.

- Study of 69M Yahoo passwords [B12] shows that:
  - 1.08% of users had same password (is your password "123456" ?)
  - About half had strength no more than 22 bits (4M tries to break)
- Password-hash crackers now use models or sets of real passwords:
  - [WAdMG09] uses probabilistic context-free grammar
  - Crackers use, e.g., RockYou 2009 database of 32 million passwords
- We assume in this talk that hashes can be cracked and passwords are effectively stored in the clear.

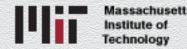

# Adversarial game

- Adversary compromises system ephemerally, steals password hashes
- Adversary cracks hash, finding P
- Impersonate user(s) and logs in.
- Adversary almost always succeeds, and is often undetected.

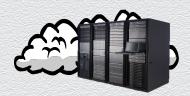

"Alice": s,h(s,P)

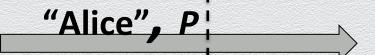

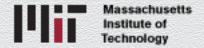

#### RSACONFERENCE2014

FEBRUARY 24 - 28 | MOSCONE CENTER | SAN FRANCISCO

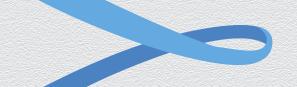

## Honeywords are "Decoy Passwords"

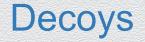

- Decoys, fake objects that look real, are a time-honored counterintelligence tool.
- In computer security, we have "honey objects":
  - Honeypots [S02]
  - Honeytokens, honey accounts
  - Decoy documents [BHKS09] (many others by Keromytis, Stolfo, et al.)
- Honey objects seem undervalued.

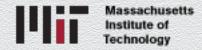

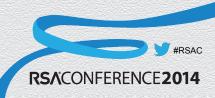

# "Honeywords" proposed 2013 by Juels & Rivest

ACM CCS 2013

## Honeywords: Making Password Cracking Detectable

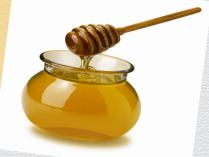

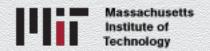

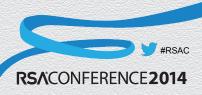

# Terminology

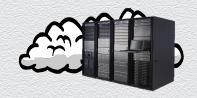

Alice:

 $P_1$ 

 $P_2$ 

...

P<sub>i</sub>

...

P<sub>n</sub>

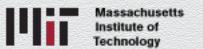

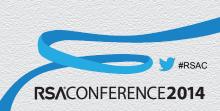

# Terminology Alice: $P_1$ True password $P_2$ ... $P_i = P$ ... **P**<sub>n</sub>

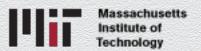

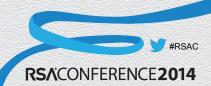

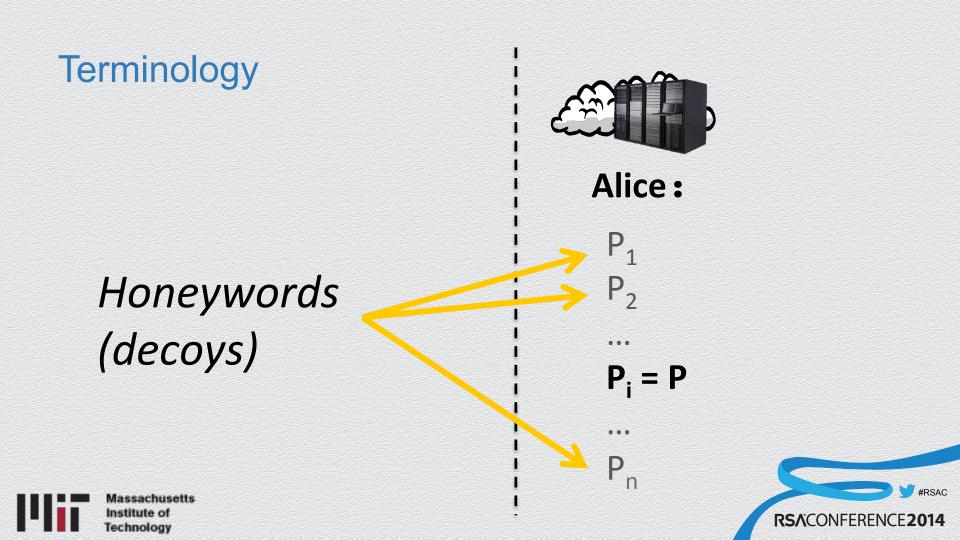

# Terminology

# Sweetwords

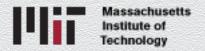

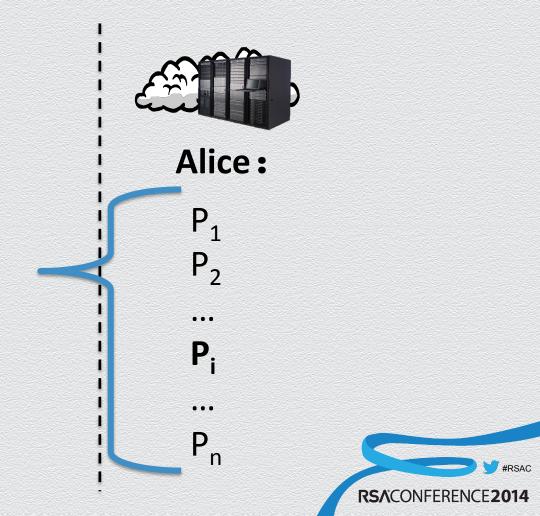

# Honeyword design questions

- Verification: How does the check whether a submitted password P' is the true password P<sub>i</sub>?
  - How is index *i* verified without storing *i* alongside passwords?
- Generation: How to generate honeywords?
  - How to make realistic decoy passwords?

(Many other design questions, e.g., how to respond when breach is detected...)

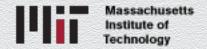

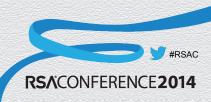

# Honeywords: Verification

- The authentication system stores a mapping from Alice to her set of passwords
- A "honeychecker" stores the index of the correct password for Alice

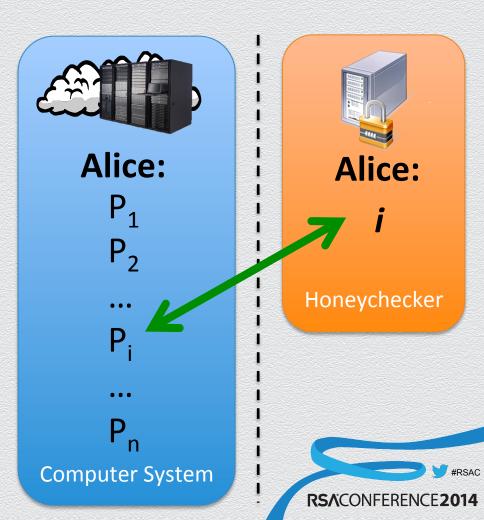

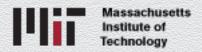

# Honeywords: Verification

- Alice authenticates by submitting her password P
- The computer system checks her password against all those it stores
- If a match is found, the index of tipat match is sent to the honevchecker for verification
- If the index is correct, Alice is authenticated

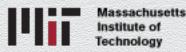

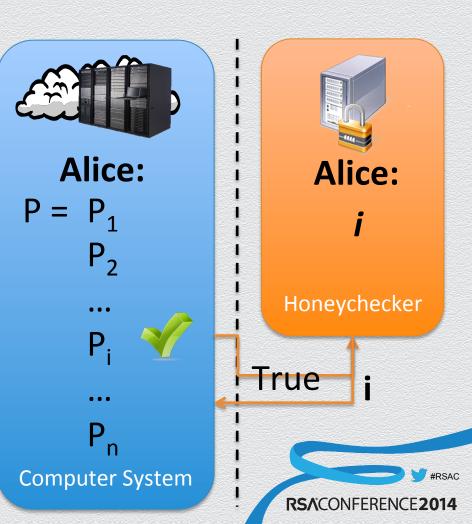

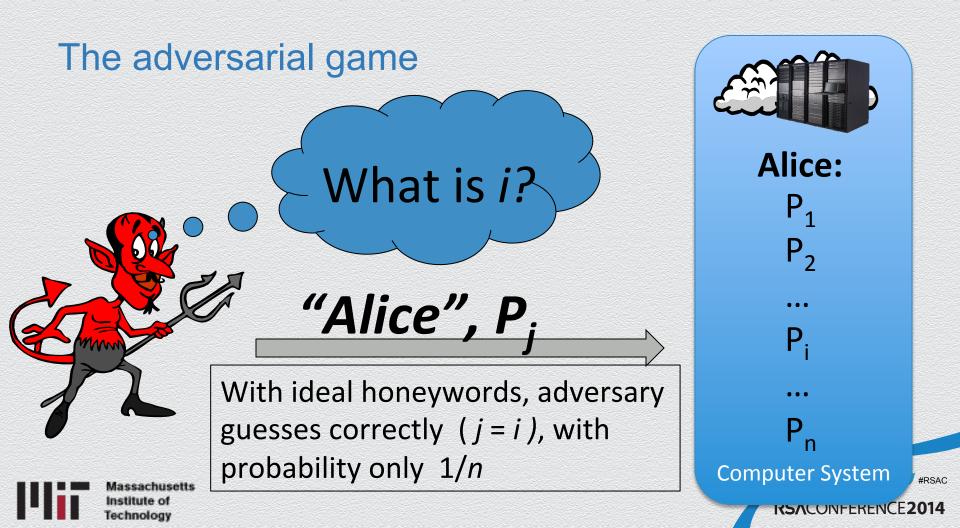

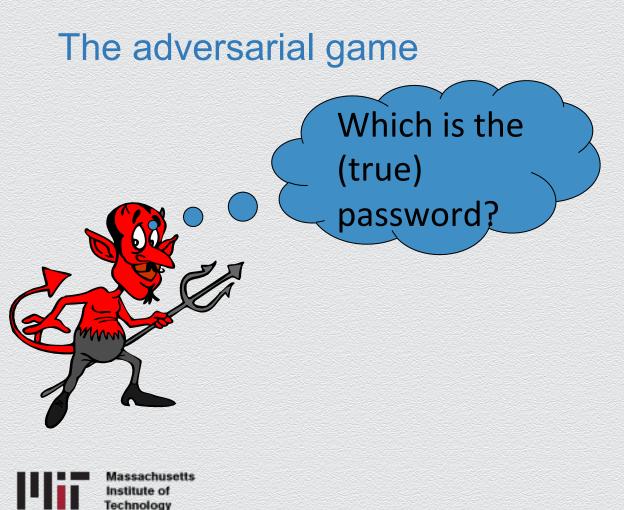

Alice: 5512lockerno. tribal 3 cshcsh.meowr.18 28/07/89rm anto\_2001\_jesu CRFRALAASS\$4 !v0nn3 **Computer System** KSACONFERENCE2014

#RSAC

# Honeywords: Verification

- An attacker will submit a sweetword
- The computer system checks the password against all those it stores
- If a match is found, the index of that match is sent to the honeychecker for verification
- IPthe index is incorrect, an alarm is rained

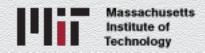

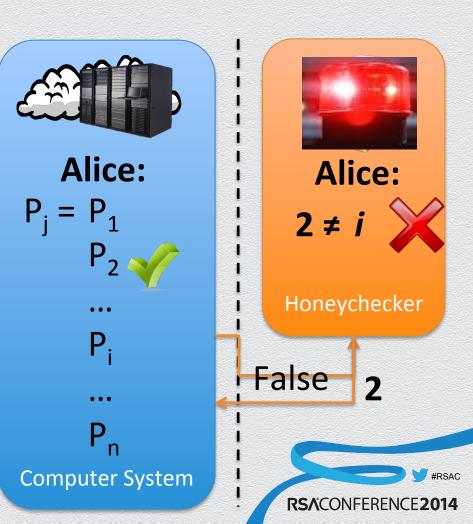

# Honeywords: Verification Rule

- If *true password P<sub>i</sub>* submitted, user authentication succeeds.
- Submitted password P' not in P<sub>1</sub>... P<sub>n</sub> is handled as typical password authentication failure.
- If *honeyword*  $P_j$  is submitted, an alarm is raised by the honeychecker.
  - This is strong indication of theft of password hash file!
  - Honeywords (if properly chosen) will rarely be submitted otherwise.
- No change in the user experience!

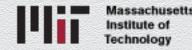

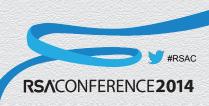

# Some nice features of this design

- System just transmits sweetword index *j* to honeychecker
  - Little modification needed
- We get benefits of distributed security
  - Compromise of either component isn't fatal
  - No single point of compromise
  - Compromise of both is just hashed case
- Honeychecker can be minimalist, (nearly) input-only
  - Only (rare) output is alarm

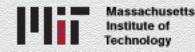

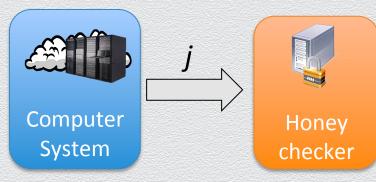

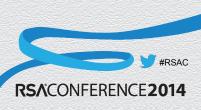

# Another nice feature – offline operation

- Honeychecker can be offline
  - E.g., honeychecker sits downstream in security operations center (SOC)
  - Not active in authentication itself, but gives rapid alert in case of breach
  - If honeychecker goes down, users can still authenticate (using usual password); we really just lose breach detection (detection of password file theft).

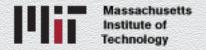

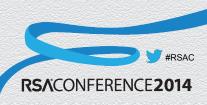

#### RSACONFERENCE2014

FEBRUARY 24 - 28 | MOSCONE CENTER | SAN FRANCISCO

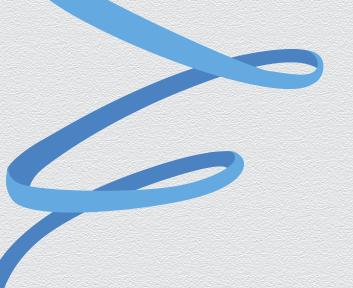

# How to generate good honeywords ?

# Honeyword generation

Which is Alice's real password?

#### Alice:

- QrMdmkQt
- AP9LXEEa
- m7xnQVV4
- kingeloi

•

y5BJKWhA

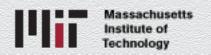

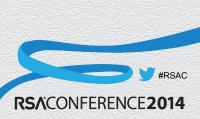

# Honeyword generation: Chaffing with a password model

- Password-hash crackers learn model from lexicon of breached passwords (e.g., RockYou database)
  - Make guesses from model probability distribution
- Simple (splicing) generator in our paper yields...

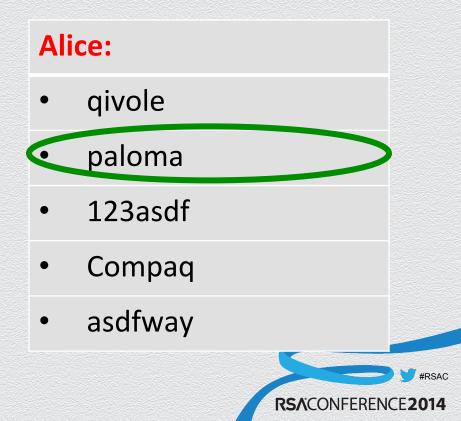

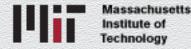

#### But there are problem cases...

Which is Alice's real password?

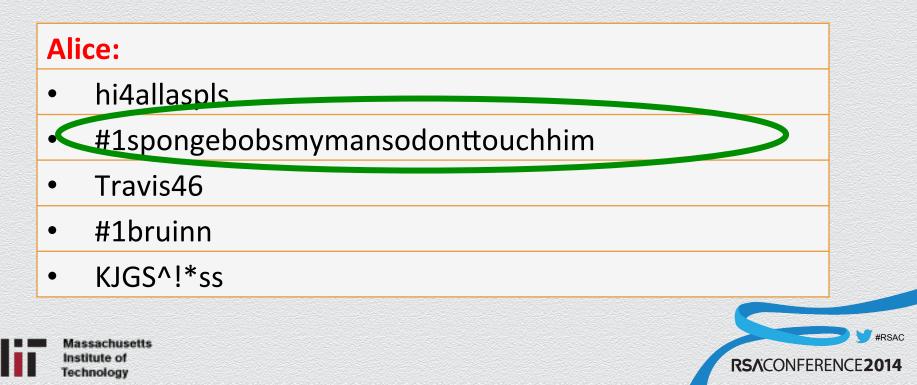

# Honeyword generation: Chaffing by tweaking

- [ZMR10] observed users tweak passwords during reset (e.g., HardPassword1, HardPassword2, ...)
  - Proposed tweak-based cracker
- Idea: ``Tweak'' password to generate honeywords!
- E.g., tweak numbers in true password...

#### Alice:

- yamahapacificer321456789876
   54321
- yamahapacificer123456789876
   54321
- yamahapacificer123456789012
   34567
- yamahapacificer621456789876
   54322

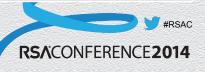

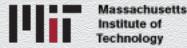

## Honeyword generation: A research challenge

- Blink-182 is a rock band
- Blink-182 is semantically significant
  - Tweaking would break it
  - Generation is unlikely to yield it
- Dealing with such passwords is a special challenge—like natural language processing
- Subject of an upcoming paper

# Alice:

- Blink123
  - Graph128
  - Froggy%71

Blink182

Froggy!83

RSA(

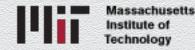

## How good does honeyword generation have to be?

- Suppose user chooses password P with probability U(P)
- Suppose honeyword procedure generates P with probability G(P)
- Given sweetword list P<sub>1</sub>, ..., P<sub>n</sub>, adversary's best strategy is to pick
   P<sub>j</sub> maximizing U(P<sub>j</sub>) / G(P<sub>j</sub>)
- For example, given chaffing-with-a-password-model, a particularly dangerous password is

#### #1spongebobsmymansodonttouchhim

(much more likely to be picked by user than as a honeyword!)

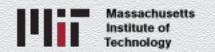

# How good does honeyword generation have to be?

- We imagine practical choice of, say, n = 20
- With perfect honeyword distribution U ≈G and adversary picks a honeyword (and sets off alarm!) with probability 95%
- Perfect honeyword distribution isn't required: even if adversary can rule out all but two sweetwords, we still detect a breach systematically with high probability
  - E.g., 50% guessing success means prob. 2<sup>-m</sup> of compromising m accounts without detection

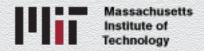

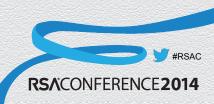

# How good does honeyword generation have to be?

 Generation strategies can be *hybridized* as a hedge against failure of one strategy, e.g.,

| • qivole!       | • qivole#       |
|-----------------|-----------------|
| • 123asdf       | • 111asdf       |
| PleaseDismantle | PleaseDismantle |
| TheGreenLine89  | TheGreenLine12  |
| • Froggy%71     | • Froggy!88     |

**RSA**CON

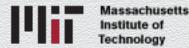

#### RSACONFERENCE2014

FEBRUARY 24 - 28 | MOSCONE CENTER | SAN FRANCISCO

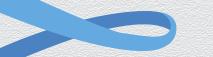

#### **Experimental Results**

#### **Experimental Goals**

- We attempt to measure how hard an attacker's task is to complete
  - Assume the password file is stolen and all hashes are reversed
  - Attacker must then determine the real password from a set of sweetwords
- Additional information about the user is not provided
- Test is performed both algorithmically (using a probabilistic model built from real passwords) and manually (leveraging Mechanical Turk)

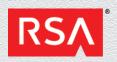

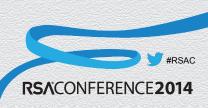

#### **Experimental Design**

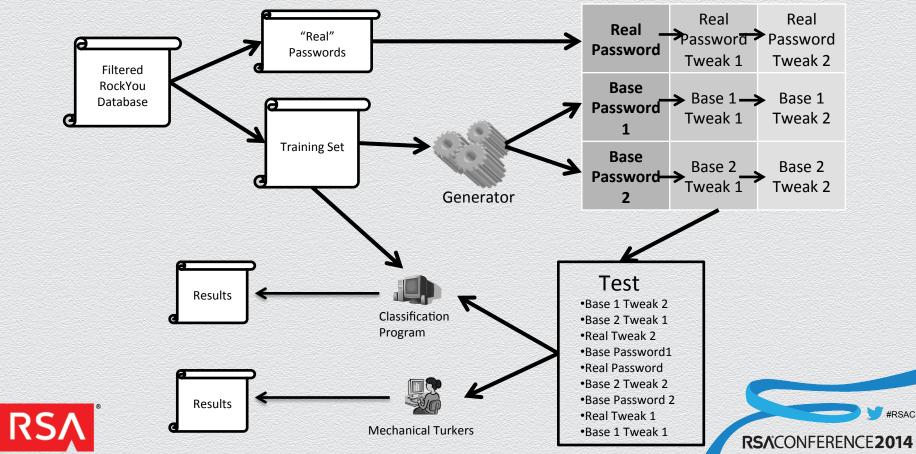

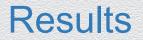

 Even with only 9 choices, the attacker was unable to correctly guess the real password even just half of the time.

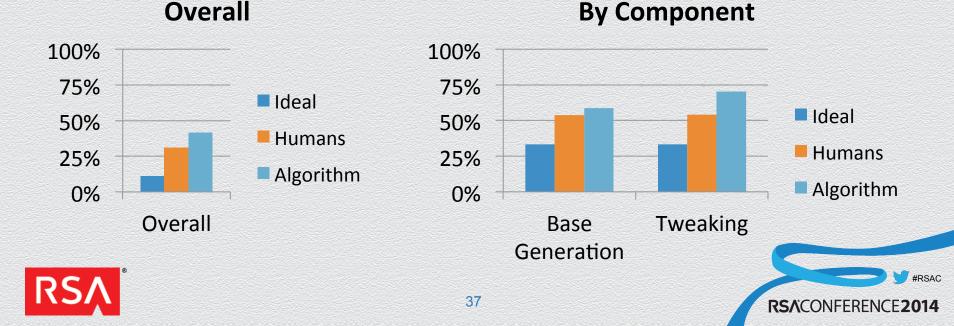

FEBRUARY 24 - 28 | MOSCONE CENTER | SAN FRANCISCO

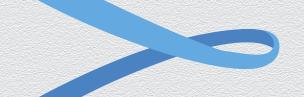

### **Implementation Guidance (Django)**

## Implementing Honeywords

- Goal: Walk through an implementation of honeywords, demonstrating components and pieces that are required for deployment
- High level presentation to identify major steps
- General principles should be easily translated to most frameworks
- Example implementation done in Django <u>https://www.djangoproject.com/</u>
- Code will be presented at the very end for those interested
  - Email for more information or access to the code.

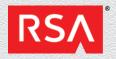

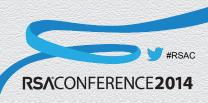

## **Current Authentication**

- Website calls authenticate(username, password)
- User's encoded hashed password is retrieved from the User DB
- Supplied password is encoded using the same parameters encoded
- Server checks if the computed hash matches the stored hash

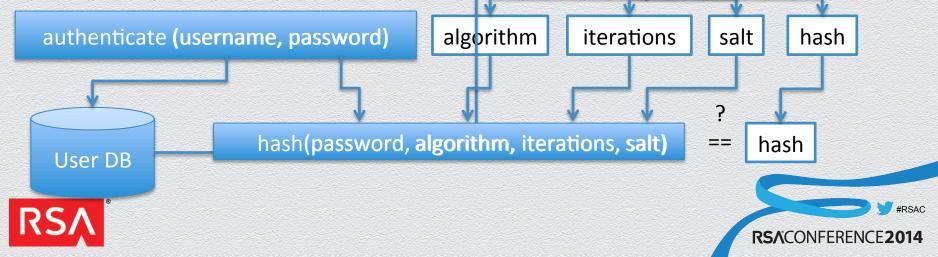

### **Desired Authentication**

- Website calls authenticate(username, password)
- User's encoded hashed passwords are retrieved from the User DB
- Supplied password is encoded using the same parameters encoded
- Server checks if the computed hash is in the stored nashes

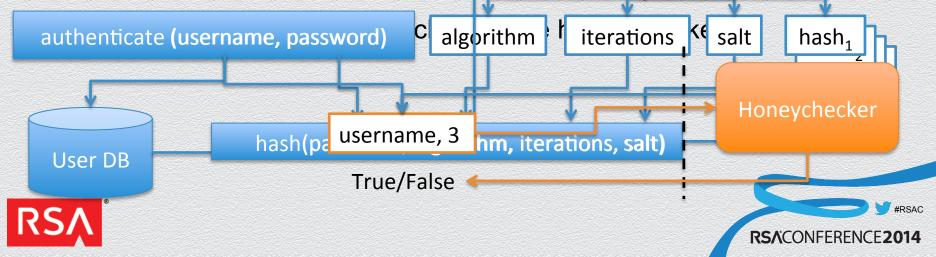

## How do we get there?

- Modify the password verification function to implement new logic
- Enable communication with a remote system (honeychecker)
- Change what is stored as the user's password
- Build the honeychecker to store indices and verify them
- Modify the encoding function to generate honeywords and store their hashes, as well as notifying the honeychecker of the correct index

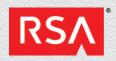

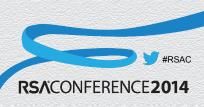

FEBRUARY 24 – 28 | MOSCONE CENTER | SAN FRANCISCO

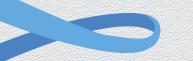

## **Changing the Verifier**

### Hashers

- Verification happens within a "hasher"
  - Implements both the verify and encode functions
- Different hashers implement different hashing algorithms
- System maintains an ordered list of hashers
  - At verification, they are tried in order
  - Password is re-encoded if it doesn't use the first listed hasher
  - Placing a new hasher at the top of the list will upgrade users automatically as they log in

#### Hashers

PIBKBF2/RarsHvæshdHasher BCryptPasswordHasher SHA1PasswordHasher MD5PasswordHasher

RSA(

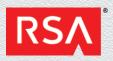

## **Honeyword Hasher**

- Needs a unique name (algorithm)
- Needs to communicate with the honeychecker
- Modify the implementation of
  - verify(password, encoded) verifies that stored encoded password is an encoding of the submitted password
  - encode(password, salt, iterations) given a password, salt and number of iterations computes the encoded password that will be stored in the database
- Additional functions that we will override
  - salt() used to generate a salt value when the user changes or upgrades their password

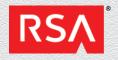

FEBRUARY 24 – 28 | MOSCONE CENTER | SAN FRANCISCO

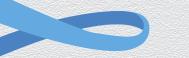

## **Storing Sweetwords**

## **Django Authentication**

- Django maintains a database of users and their hashed passwords
- Usernames (max 30 characters) must be unique
- Password (max 128 characters) is actually a tuple describing the:
  - <algorithm>: Algorithm used to compute the hash
  - <iterations>: Number of times to apply the hashing algorithm
  - <salt>: A user-specific salt
  - <hash>: The Base64 encoding of the resulting hash value

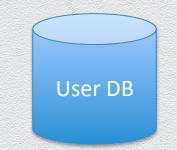

**RSA**CONFEI

What diango calls the encoded password is the concatenation of those strings separated by dollar encode ('passw0rd', 'pbkdf2\_sha256', 12000, 'nR9uayYDhouC') =

'pbkdf2\_sha256\$12000\$nR9uayYDhouC\$yIVCfAB/ UfLaEVAo0HSoPcSzwShmNYdmhRLB6pCu0yg=' ud broaking things wo'd protor pot to replace the User model

Io avoid breaking things, we'd prefer not to replace the User model

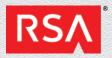

## Where can we store the sweetwords?

- Store the sweetwords in their own table, User DB stores a key into that table
- Need a key, known to the hasher, that can be used as an index into this table
  - Hasher knows algorithm, iterations and salt
  - Hasher can override the salt-generation function, giving even more control
  - Use the salt as the key
- Sweetwords database then stores a mapping from a salt to a number of sweetword hashes
- The salt should be changed every time the user changes password
- Ideally old sweetwords are deleted when they are no longer in use

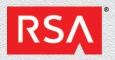

RSA(

FEBRUARY 24 – 28 | MOSCONE CENTER | SAN FRANCISCO

# Honeychecker

## Honeychecker

- Stores the index corresponding to a user
- Ideally runs on a separate machine or at least separate VM
- API supports updates (additions) and index checking
  - update\_index(salt, index)
  - check\_index(salt, index)
- Ideally old, unused salt/index pairs are removed from the honeychecker
- To further harden the system, these calls should only be allowed from known servers over trusted channels
- Probably want to backend the honeychecker by a database as well

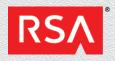

RSA(

FEBRUARY 24 - 28 | MOSCONE CENTER | SAN FRANCISCO

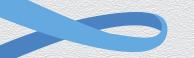

## **Verification Function**

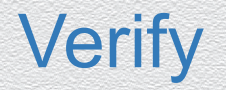

- Coming back to the verify function in the HoneywordHasher...
- In the ideal model, the verify function checks if the hash of the submitted password is in the local database.
  - If not, the password was either mis-typed or an online guessing attack is occurring
  - If so, the index in the database is sent to the honeychecker for verification
    - If the index is correct, the user is authenticated
    - If the index is incorrect, it is likely that the database has been stolen and appropriate action should be taken.
- The parameters needed to hash the submitted password are stored in the database as well and must be extracted from the encoded password
- This is complicated a little in our case because we had to create a separate sweetword database

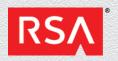

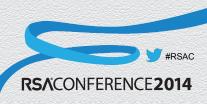

## Verify(password, encoded)

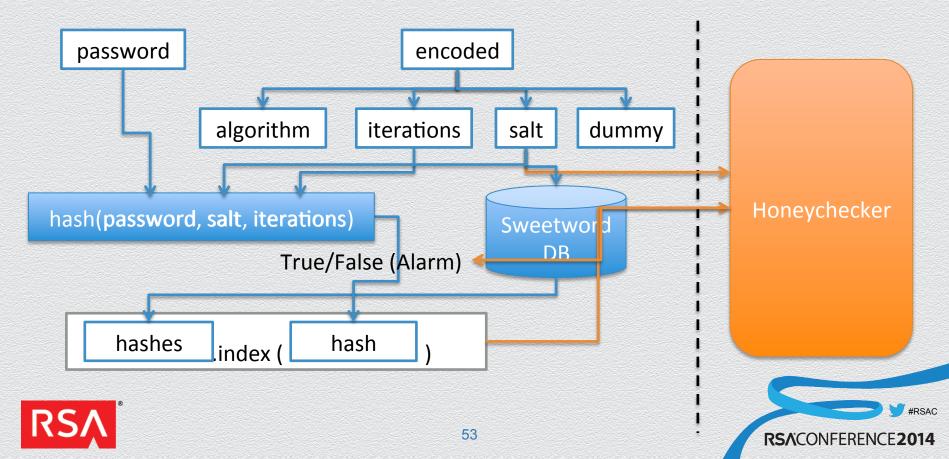

FEBRUARY 24 – 28 | MOSCONE CENTER | SAN FRANCISCO

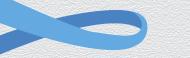

## **Encoding Function**

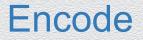

- The other half of implementing honeywords is creating them and storing them in the databases
- When a user submits a new password (or upgrades an old password) the encode function must:
  - Create the honeywords
  - Combine them with the real password to form the sweetword list
  - Randomly order that list
  - Store the hashes of all sweetwords in the Sweetword database
  - Inform the honeychecker of the new index associated with the user
  - Return something of the correct form to be stored in the User database

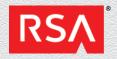

**RSACO** 

### encode(new\_password, salt, iterations)

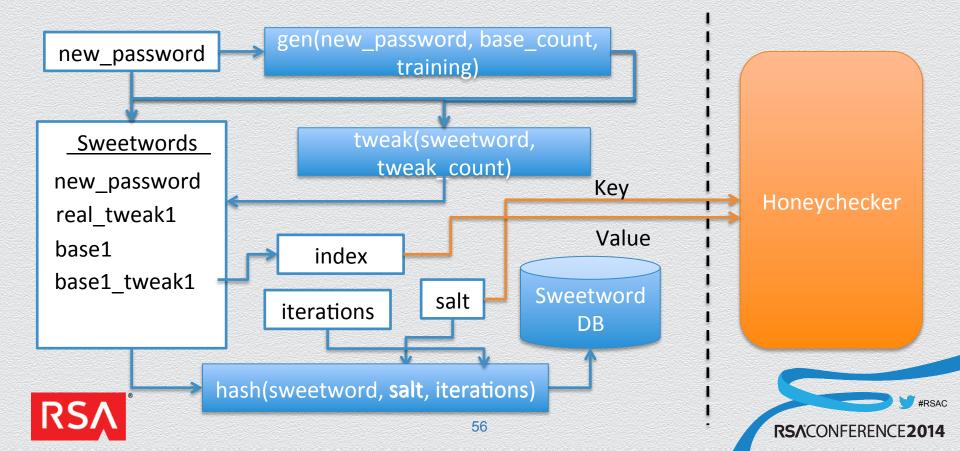

#### encode(new\_password, salt, iterations)

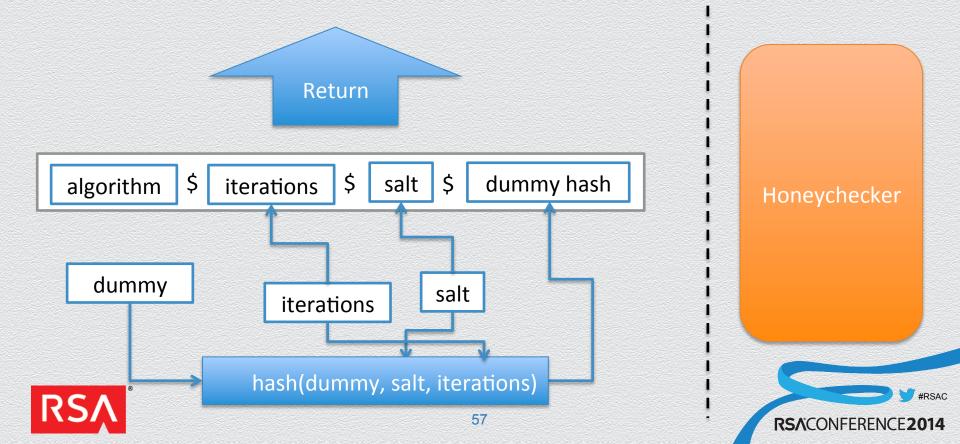

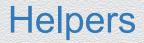

- Base password generation
  - Download generation script from Ron's webpage:
    - http://people.csail.mit.edu/rivest/honeywords/gen.py
  - Edit the file to ensure unique generation and inclusion of at least one digit (to allow tweaking)
- Tweaking
  - Tweak your base password as many times as you like (or can)
  - Need to ensure tweaks are unique
- Reordering
  - Base and tweaks are then randomly ordered
- Salt generation
  - Because salts are used as key, we need to ensure they are unique

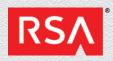

**RSA**CO

## **Reviewing our checklist**

- ☑ Modify the password verification function to implement new logic
- ☑ Enable communication with a remote system (honeychecker)
- ☑ Change what is stored as the user's password
- ☑ Build the honeychecker to store indices and verify them
- Modify the encoding function to generate honeywords and store their hashes, as well as notifying the honeychecker of the correct index
- The full code implementing everything on this list is included at the end of these slides.

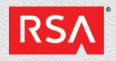

FEBRUARY 24 - 28 | MOSCONE CENTER | SAN FRANCISCO

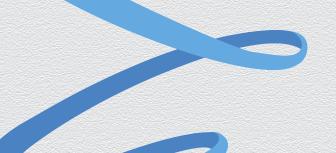

### Discussion and Conclusions

## The larger landscape

- Honeywords are a kind of poor-man's distributed security system
- There are other, practical approaches to password-breach protection
  - Hashing (see Password Hashing Competition)
  - [Y82] (and many others), Dyadic Security
- Honeywords strike attractive balance between ease of deployment and security
  - Little modification to computer system
  - Honeychecker is minimalist
  - Conceptually simple

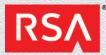

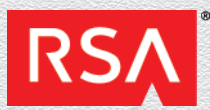

FEBRUARY 24 - 28 | MOSCONE CENTER | SAN FRANCISCO

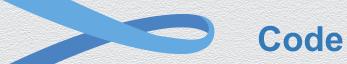

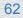

## HoneywordHasher

from django.contrib.auth.hashers import PBKDF2PasswordHasher import xmlrpclib

# Define HoneywordHasher derived from PBKDF2PasswordHasher class HoneywordHasher(PBKDF2PasswordHasher): # Give our hasher a unique algorithm name to later identify algorithm = "honeyword\_base9\_tweak3\_pbdkf2\_sha256" # Setup the honeychecker honeychecker = xmlrpclib.ServerProxy(<uri>)

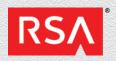

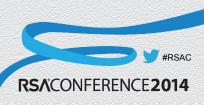

#### HoneywordHasher.hash(self, password, salt, iterations)

- # Compute pbkdf2 over password
- hash = pbkdf2(password, salt, iterations, digest=self.digest)
  # Base64 encode the result
- return base64.b64encode(hash).decode('ascii').strip()

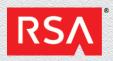

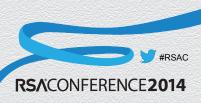

## HoneywordHasher.salt(self)

from django.utils.crypto import get\_random\_string

def salt(self)
 salt = get\_random\_string() # Generate a candidate salt
 # Check if the salt already exists, if so, create another one
 while Honeywords.objects.filter(salt=salt).exists():
 salt = get\_random\_string()
 return salt # Return the unique salt

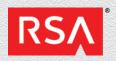

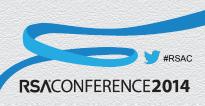

## HoneywordHasher.verify(self, password, encoded)

# Pull apart the encoded password that was stored in the database algorithm, iterations, salt, dummy= encoded.split('\$', 3) # Grab the honeyword hashes from the database hashes = pickle.loads(Sweetwords.objects.get(salt = salt).sweetwords) # Use a helper function to hash the provided password hash = self.hash(password, salt, int(iterations)) if hash in hashes: # Make sure the submitted hash is in the local database #Check with the honeychecker to see if the index is correct return honeychecker.check\_index(salt, hashes.index(hash)) return False #Return false if the hash isn't even in the local database

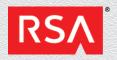

### HoneywordHasher.encode(self, password, salt, iterations)

#Put the real password in the list sweetwords = [password] # Add generated honeywords to the list as well sweetwords.extend(honeywordgen.gen(password, <bases>, [<pwfiles>])) # Add tweaks of all the sweetwords to the list for i in range(<bases+1>): sweetwords.extend(honeywordtweak.tweak(passwords[i], <tweaks>)) # Randomly permute the sweetword order random.shuffle(sweetwords)

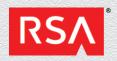

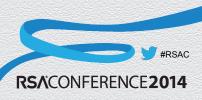

### HoneywordHasher.encode(self, password, salt, iterations)

hashes = []

for swd in sweetwords: # Hash all of the passwords hashes.append(self.hash(swd, salt, iterations)) # Update the honeychecker with a new salt and index self.honeychecker.update index(salt, sweetwords.index(password)) # Create a new honeyword entry for the local database h = Sweetwords(salt = salt, sweetwords = pickle.dumps(hashes)) h.save() #Write to the database # Return what is expected for storage in the User database return "%s\$%d\$%s\$%s" % (self.algorithm, iterations, salt, hashes[0])

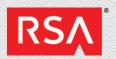

## honeywordgen.py Modifying generation parameters

- Downloaded from: <u>http://people.csail.mit.edu/rivest/honeywords/gen.py</u>
- Black = existing code
  - Blue = additions
  - Red = deletions

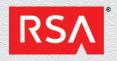

```
honeywordgen.py (cont)
Ensure generated passwords are unique
```

```
def generate passwords( n, pw list ):
""" print n passwords and return list of them """
ans = []
for t in range( n ):
  pw = make_password(pw_list)
  while pw in ans:
   pw = make password(pw list)
  ans.append(pw)
return ans
```

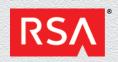

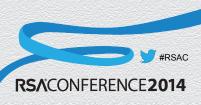

#### honeywordgen.py Make a generation function, remove system parameters

```
def main()gen(password, n, filenames):
   # get number of passwords desired
   if len(sys.argv) > 1:
     n = int(sys.argv[1])
   else:
     <u>n = 19</u>
   # read password files
   filenames = sys.argv[2:]
                              # skip "gen.py" and n
   pw list = read password files(filenames)
   ...
# import cProfile
```

```
# cProfile.run("main()")
```

main()

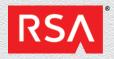

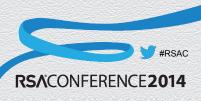

## **Tweaking function - pseudocode**

Identify the piece of the password you will tweak (input, length)

- If that piece is numeric, replace with different digits of same length str(random.randrange(pow(10, length))).zfill(length)
- If symbols, create a translation table

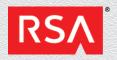

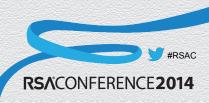

## **Sweetwords Database**

from django.db import models

class Sweetwords(models.Model)
 # Our index is the salt value.
 salt = models.CharField(max\_length=128)
 # Allow the sweetwords field to store a huge number of hashes
 sweetwords = models.CharField(max\_length = 65536)

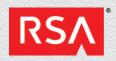

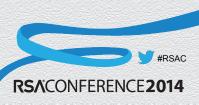

## Honeychecker

from SimpleXMLRPCServer import SimpleXMLRPCServer
indices = { } # Maps the salt to the correct index for that salt

def check\_index(salt, index):
 if salt in indices: # User exists
 #If index matches, user is authenticated
 # Otherwise a honeyword was submitted – should probably alert
 return indices[salt] == index
 return False

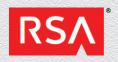

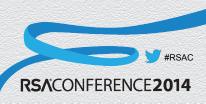

## Honeychecker (cont)

def update\_index(salt, index):
 indices[salt] = index #Add new salt/index pairing to dictionary

def main(): # Setup server, register functions and then start running
 honeychecker = SimpleXMLRPCServer(("<ip\_addr>", <port>))
 honeychecker.register\_function(check\_index, 'check\_index')
 honeychecker.register\_function(update\_index, 'update\_index')
 honeychecker.server\_forever()

main() # Call main to get things going once everything is setup

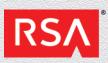

## settings.py Change the settings file INSTALLED\_APPS = (

'django.contrib.staticfiles', 'honeywords',

#### PASSWORD\_HASHERS = (

'honeywords.hashers.HoneywordHasher',

'django.contrib.auth.hashers.PBKDF2PasswordHasher',

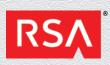

...

...

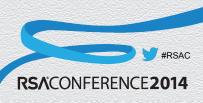

## Create the tables and go!

 Now you need to make those settings take effect python manage.py sql honeywords python manage.py syncdb

- That's it. Your up and running!
- As users log in their passwords will be converted to honeywords, the honeychecker will be notified of the new mapping, and their password will be better protected in case you are ever breached.

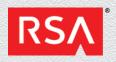

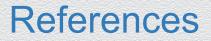

- http://people.csail.mit.edu/rivest/honeywords/
- https://docs.djangoproject.com/en/dev/topics/auth/passwords/
- https://docs.djangoproject.com/en/1.6/intro/tutorial01/

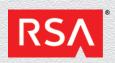

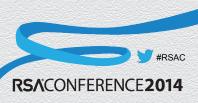